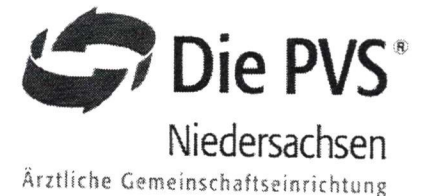

## Wichtige Informationen zu Ihrer Privatabrechnung

(Art. 12 ff DSGVO i. V. m. §§ 32 ff BDSG)

Sehr geehrte Patientin, sehr geehrter Patient,

bitte nehmen Sie sich in eigener Sache einen Moment Zeit.

Im Rahmen Ihrer Behandlung fallen Daten über Sie an, die von unserer Praxis zur Erfüllung des Behandlungsvertrages im notwendigen Umfang verarbeitet werden müssen. Diese können unter Beachtung der jeweiligen datenschutzrechtlichen Vorschriften in dem jeweils erforderlichen Maß auch an Dritte (z. B. Labore, weiterbehandelnde Ärzte) weitergegeben werden. Wir übermitteln Ihre personenbezogenen Daten nur dann an Dritte, wenn dies gesetzlich erlaubt ist oder Sie eingewilligt haben.

Zur Abrechnung unserer Ihnen gegenüber erbrachten Leistungen beabsichtigen wir, die PrivatVerrechnungsStelle der Ärzte in Niedersachsen rkV, Osterstraße 60, 30159 Hannover (kurz: PVS NDS) zu beauftragen. Die PVS NDS ist eine im Jahr 1948 gegründete berufsständische Vereinigung der Ärzteschaft mit langjähriger Erfahrung in der Arzthonorarabrechnung. Zweck dieser Zusammenarbeit ist es, unsere Verwaltung in Abrechnungsfragen zu entlasten. Hierdurch gewinnen wir mehr Zeit zur optimalen Betreuung unserer Patienten. Ihre Honorarabrechnung erfolgt dabei nach unseren Vorgaben.

Empfänger der Daten ist die PVS NDS. Die PVS NDS unterliegt als Berufsgeheimnisträger, so wie wir selbst auch, den Bestimmungen der gesetzlichen Schweigepflicht und des Datenschutzes. In allen Fragen zur Abrechnung erreichen Sie die PVS NDS als Ihren kompetenten Ansprechpartner unter der oben angegebenen Anschrift oder unter Tel.: 0541 335 3697 bzw. Mail: info@pvs-niedersachsen.de.

Wir möchten Sie bitten, sich die umseitige Einwilligungserklärung durchzulesen und Ihre Zustimmung zu dem beschriebenen Vorgehen zur Honorarabrechnung, insbesondere zur Weitergabe Ihrer hierfür erforderlichen Gesundheitsdaten zu erteilen. Ihre Einwilligung ist freiwillig. Ihre Behandlung ist von dieser Einwilligungserklärung unabhängig.

Die von der PVS NDS verarbeiteten Gesundheitsdaten werden ab Fortfall des Zweckes gesperrt und nach Ablauf der gesetzlichen Aufbewahrungsfristen gelöscht. Sie haben das Recht, über die Sie betreffenden personenbezogenen Daten Auskunft zu erhalten. Auch können Sie die Berichtigung unrichtiger Daten verlangen. Darüber hinaus steht Ihnen unter bestimmten Voraussetzungen das Recht auf Löschung von Daten, das Recht auf Einschränkung der Datenverarbeitung sowie das Recht auf Datenübertragbarkeit zu. Ihre Anliegen zum Datenschutz richten Sie bitte unmittelbar an den Datenschutzbeauftragten der PVS NDS (datenschutz@pvsniedersachsen.de). Weitere Informationen zum Datenschutz bei der PVS NDS sowie die PVS-Transparenzerklärung finden Sie auf www.pvs-niedersachsen.de/transparenz.

Sie haben ferner das Recht, sich bei der zuständigen Aufsichtsbehörde für den Datenschutz zu beschweren, wenn Sie der Ansicht sind, dass die Verarbeitung Ihrer personenbezogenen Daten nicht rechtmäßig erfolgt. Die Kontaktdaten der zuständigen Aufsichtsbehörde lauten:

 $\mathcal{L} = \mathcal{L} \mathcal{L} \mathcal{L} \mathcal{L}$ Landesbeauftragte für den Datenschutz Prinzenstr. 5 30159 Hannover Mail: poststelle@lfd.niedersachsen.de

Vielen Dank für Ihr Vertrauen!

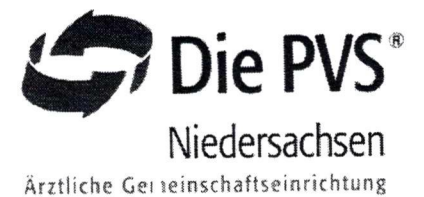

## Einwilligungserklärung

1. Ich bin mit der Weitergabe der zum Zweck der Abrechnung der erbrachten ärztlichen Leistungen jeweils erforderlichen, insbesondere der Patientenkartei entnommenen Informationen (Name, Geburtsdatum, Anschrift, Diagnose, Untersuchungs- und Behandlungsdaten) sowie der Abtretung der Forderung zum Zweck des Einzugs an die PrivatVerrechnungsStelle der Ärzte in Niedersachsen rkV, Osterstraße 60, 30159 Hannover (kurz: PVS NDS), einverstanden.

2. Sollte es über die Berechtigung der Forderung unterschiedliche Auffassungen geben, bin ich mit der Weitergabe der zur Rechnungsbegründung darüber hinaus erforderlichen Daten aus der Patientenkartei an die PVS NDS einverstanden.

3. Diese Erklärung gilt auch für Forderungen, die aus zukünftigen Behandlungen entstehen. Sie kann jederzeit mit Wirkung für die Zukunft gegenüber meinem Arzt oder der PVS NDS schriftlich widerrufen werden. Durch den Widerruf der Einwilligung wird die Rechtmäßigkeit der aufgrund dieser Einwilligung bis dahin erfolgten Verarbeitung nicht berührt. Im Falle des Widerrufs findet keine weitere Datenübermittlung zwischen meinem Arzt und der PVS NDS mehr statt.

## Hiermi: erteile ich meine Einwilligung:

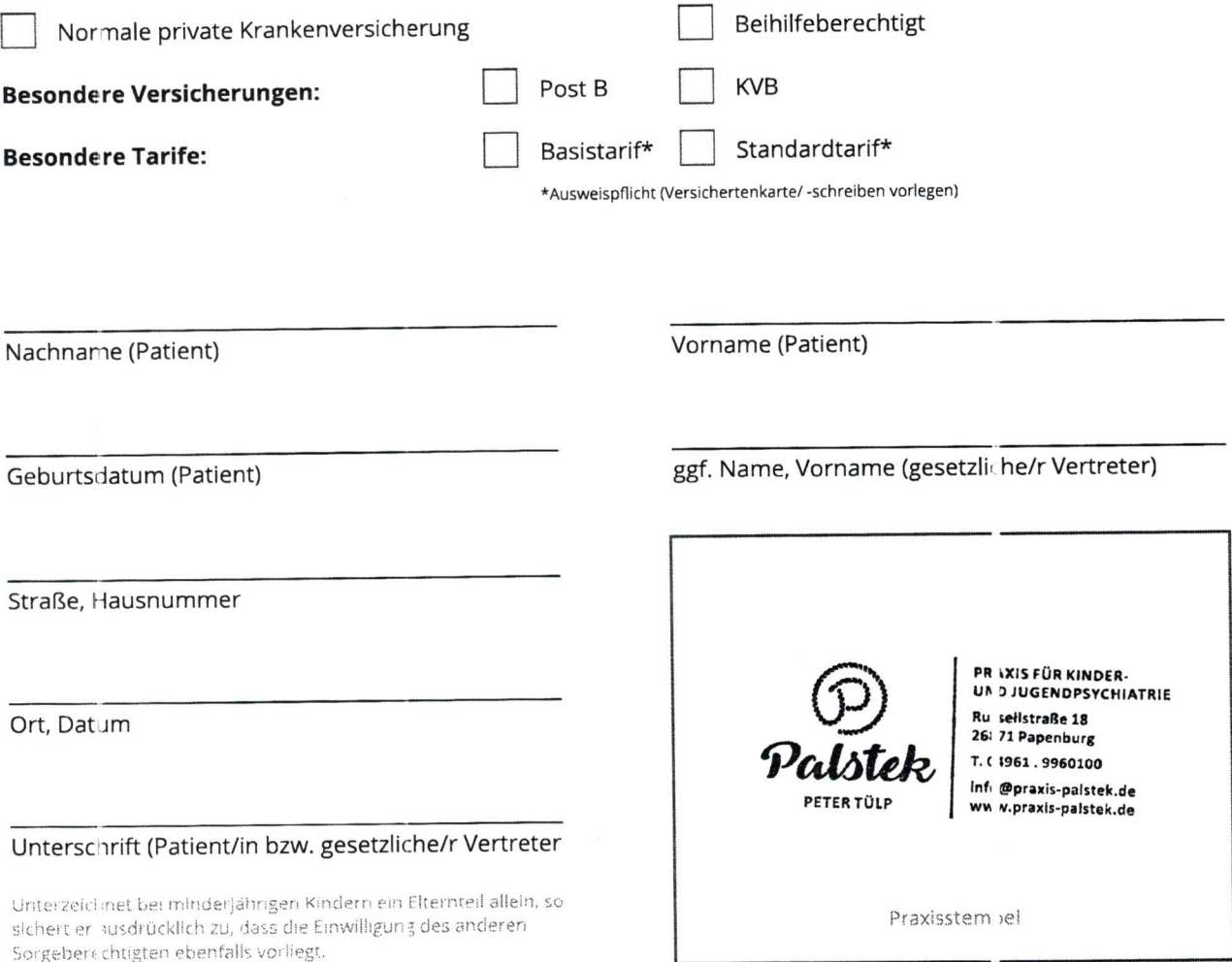